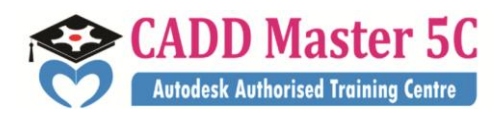

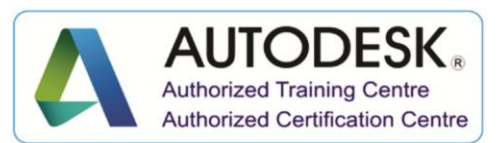

We Changed ur thinking, it Changed ur Life...

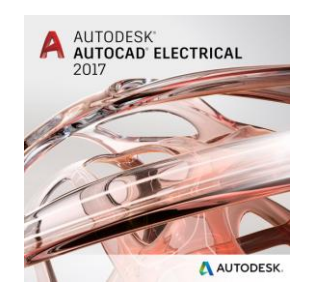

**Autodesk AutoCAD Electrical**

## **Training Details**

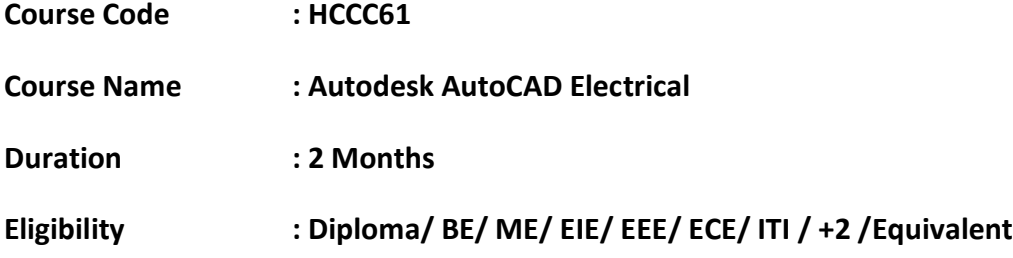

## **Syllabus:**

- **TOPICS**
- Introduction, GUI, Difference between AutoCAD and AutoCAD Electrical, Application of AutoCAD Electrical, Job Profiles
- **PROJECTS**[ Project Manager, create, Copy and Delete a Project, Schematic components, About wires]
- **LINES**[Lines,Types of Lines],Erase,Copy,Move,Offset, Construction,polyline
- Trim,Extend,Polygon,Rotate,Offset,Rectangle
- Arc(1st type to 6th Type),Arc(7th type to 11th Type)
- Mirror,Array,Circle & Its types,Scale,Stretch,Fillet, Chamfer,
- Ellipse, Ellipse Arc,Region,Hatch, Gradient, Explode,
- Doubt Clarification, Squeeze, Table, Text,Points,Blend Curve,
- Break at point, Break Join
- Dimension(Linear, Aligned, Radial, Diameter)
- Dimension(Jogged, Base line, Continuous, Multileader)

163 C/1, First Floor, Kamarajar Salai, **99944 37733** NP TVS Showroom Opp., Ganesh Theatre Signal, e mail : caddmaster5c@gmail.com Santha Pettai Bus Stop Near, website :www.caddmaster5c.com Madurai – 625 009. facebook: www.facebook.com/caddmaster5c/

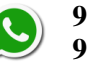

Address: 99443 35447

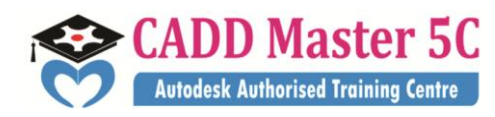

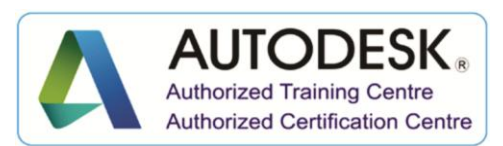

We Changed ur thinking, it Changed ur Life...

- Parametric(Dimension Constraints, Auto Constraints)
- Publish, plot
- Draw the Circuit Using AutoCAD
- **SYMBOL LIBRARIES**[Determine Symbol block names]
- Create a library symbol
- Symbol Builder
- **CIRCUIT BUILDER**[Creating a new Motor Circuit]
- CIRCUIT BUILDER[Multi level Terminals, Insert a Ground]
- **SAVING & INSERTING STANDARD CIRCUITS**[Inserting a copy circuit by using WBLOCK]
- SAVING & INSERTING STANDARD CIRCUITS[Copy & save Circuit to icon menu]
- **COMPONENT TOOLS**[Schematic Components]
- COMPONENT TOOLS[Rotating Components, Insert Child Component]
- **COMPONENT TOOLS**[Aligning,Inserting, Editing&Linking Components]
- TEST-IV
- COMPONET EDITING TOOLS[Move,Copy,Rotate]
- COMPONET EDITING TOOLS[Toggle,scoot,delete]
- Component Attribute Tools, Location Mark Symbols
- Component Attribute Tools[Move, edit, Stretch]
- Component Attribute Tools[Squeeze,Resize,delete]
- Wire Numbers
- Ladder Tools
- Signal Arrows
- TEST- V
- PLC Creation
- Inserting PLC Modules
- Connectors
- Panel Board creation
- Report Generation

## Address: 99443 35447

163 C/1, First Floor, Kamarajar Salai, **99944 37733** NP TVS Showroom Opp., Ganesh Theatre Signal, e mail : caddmaster5c@gmail.com Santha Pettai Bus Stop Near, website :www.caddmaster5c.com Madurai – 625 009. facebook: www.facebook.com/caddmaster5c/

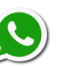